## **2024** ! )

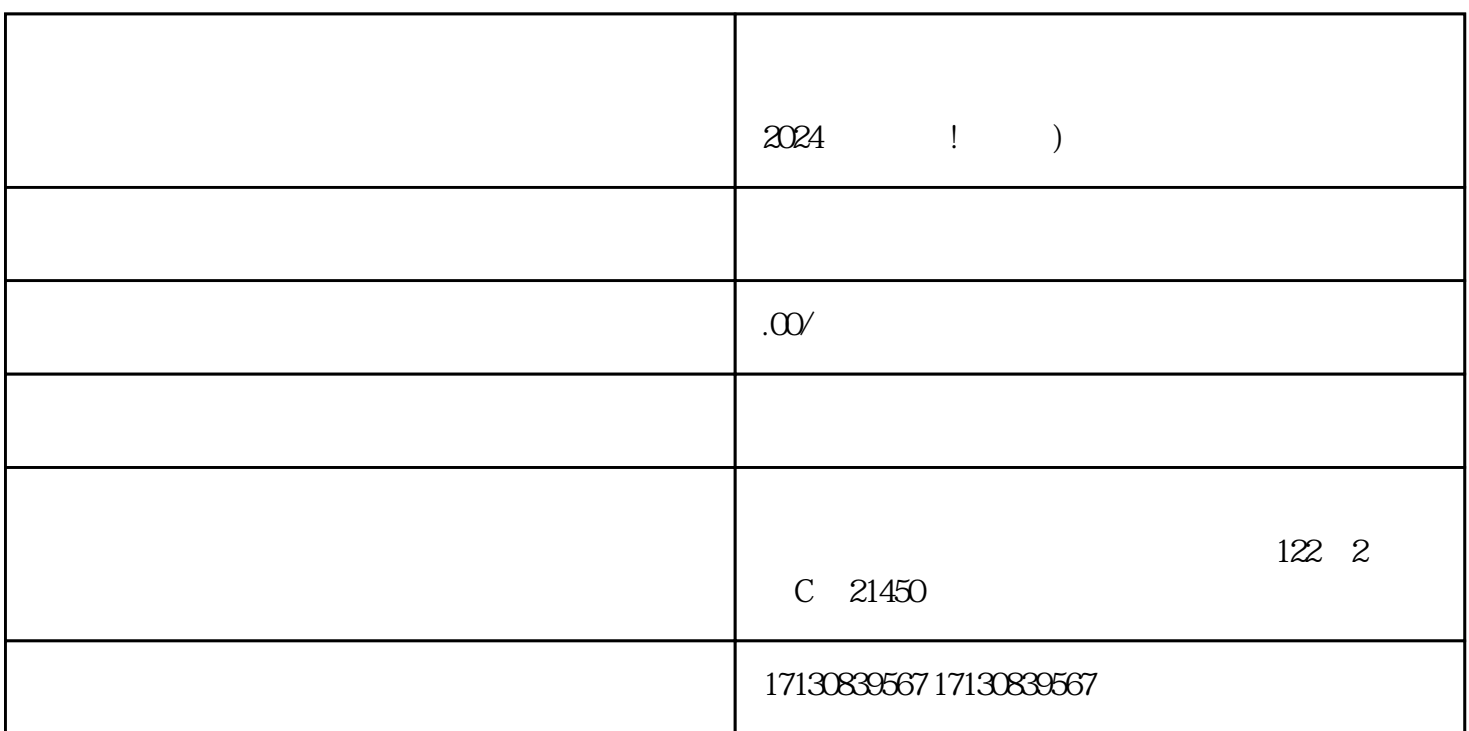

1. V

 ${\rm V}$ 

 $2 \,$ 

2024

 $V$